# pgBadger

Jehan-Guillaume de Rorthais, 2012-10-04, Dalibo

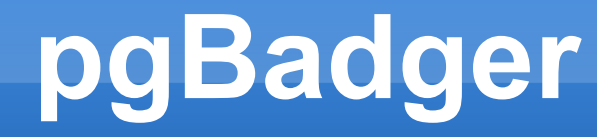

## Connaissez-vous pgFouine?

## Un script PHP qui agrège des statistiques depuis vos fichiers de log...

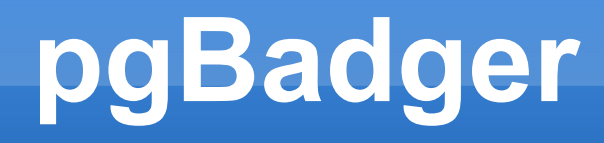

## Alors vous connaissez ses limites :

- PHP, lent et gourmant
- Abandonné
- Rigide
- Ne supporte pas tous les détails des logs (checkpoints, temporary files, locks, autovacuum)

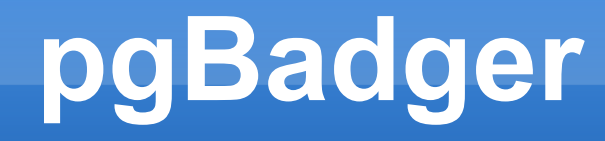

## Voici pgBadger...

- Écrit en Perl
- Même type de rapport HTML
- Statistiques supplémentaires (vérrous, fichiers temporaires, sessions, connexions, checkpoints, messages, dead locks)
- 3 fois plus rapide en pointe !

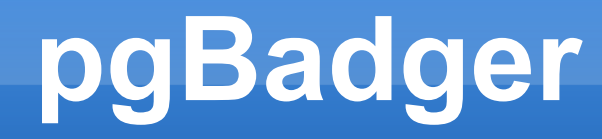

## ...ses fonctionnalités sexy

- **Multiples représentations graphiques**
- **Example 200 Sur les graphs**
- Re-formate les requêtes
- Mode « incrémental »
- S'adapte au format des log

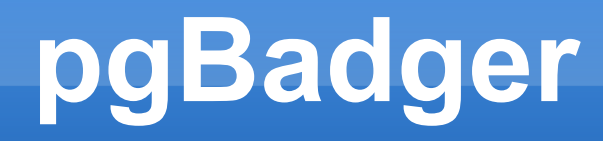

## ...Sa souplesse

- > pgbadger postgresql.log pgsql.log.1 pgsql.log.2.gz
- > pgbadger postgresql.log\*
- > tar zxOf pgsql.logs.tgz | pgbadger -o report.html -
- $>$  pgbadger -p '%t %u@%d %p %r %a: ' postgresql.log\*

[========================>] Parsed 9980 bytes of 9980 (100.00%)

[===================> ] Parsed 1434254 bytes of 2156343 (66.51%)

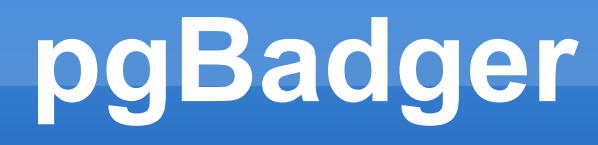

## ...Son travail

### Normaliser, eg.

- Originale : SELECT \* FROM table WHERE a='value' AND b=42 AND C IN (1, 2, 3)
- Normalisée : SELECT \* FROM table WHERE a=" AND b=0 AND C IN (…)
- Requêtes, messages
- Comptabiliser
- Présenter

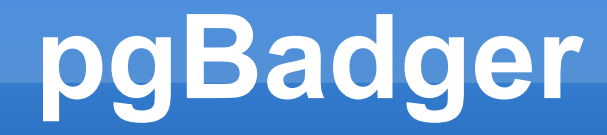

## ...Sa forme physique

#### Dual Core E8400 @ 3.00GHz

pgBadger vs pgFouine: file size

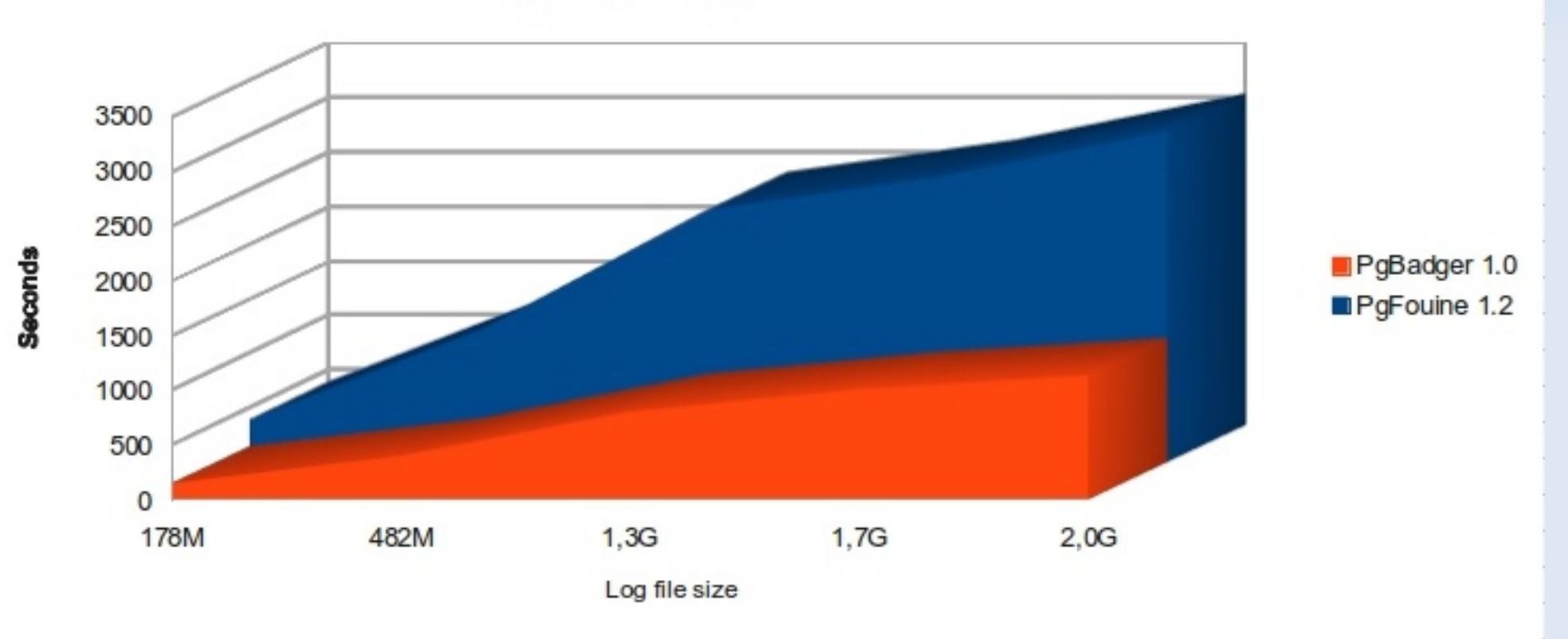

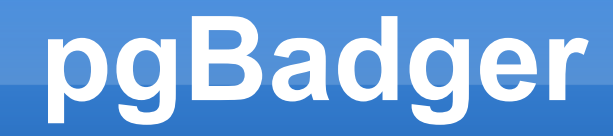

## ...Efficacité dans le travail

Performances pgBadger vs pgFouine

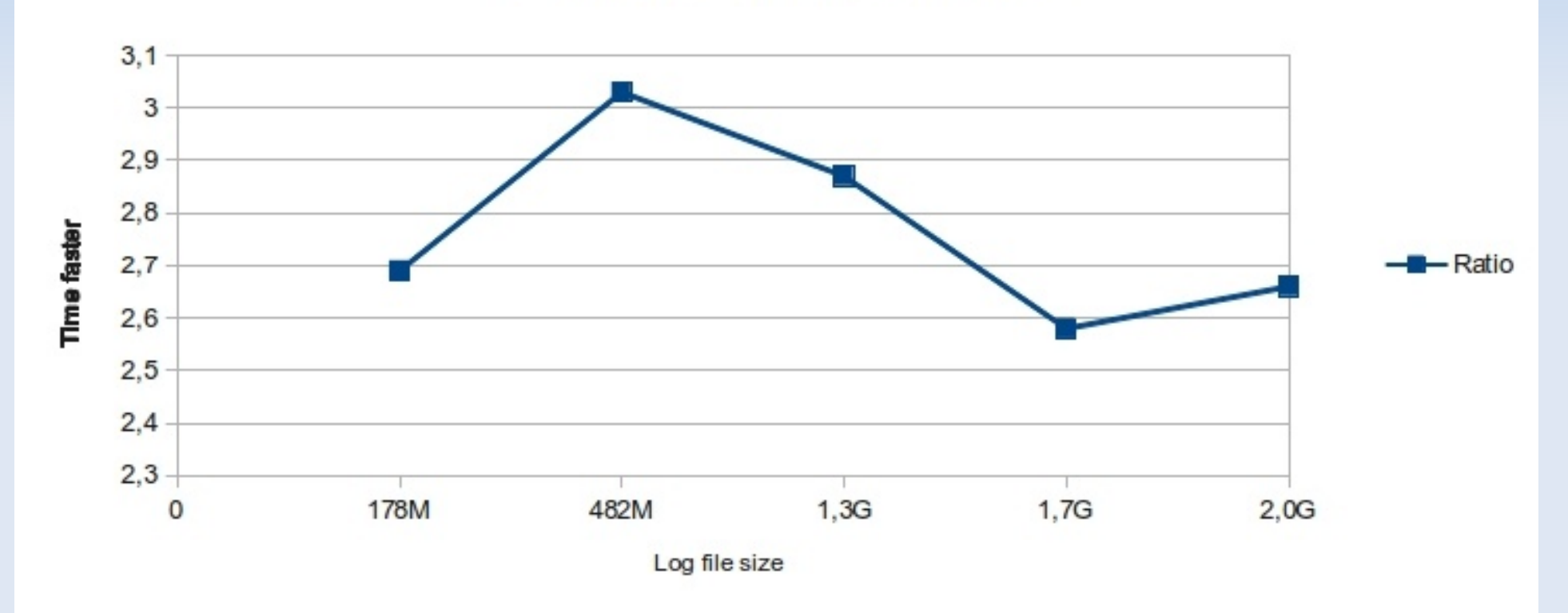

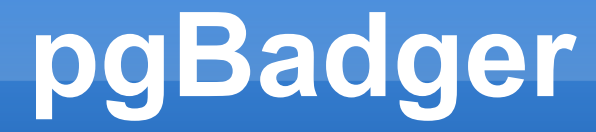

## ...Et son terrier

## <http://dalibo.github.com/pgbadger/>

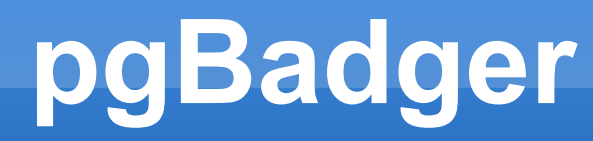

#### Une petite photo ?

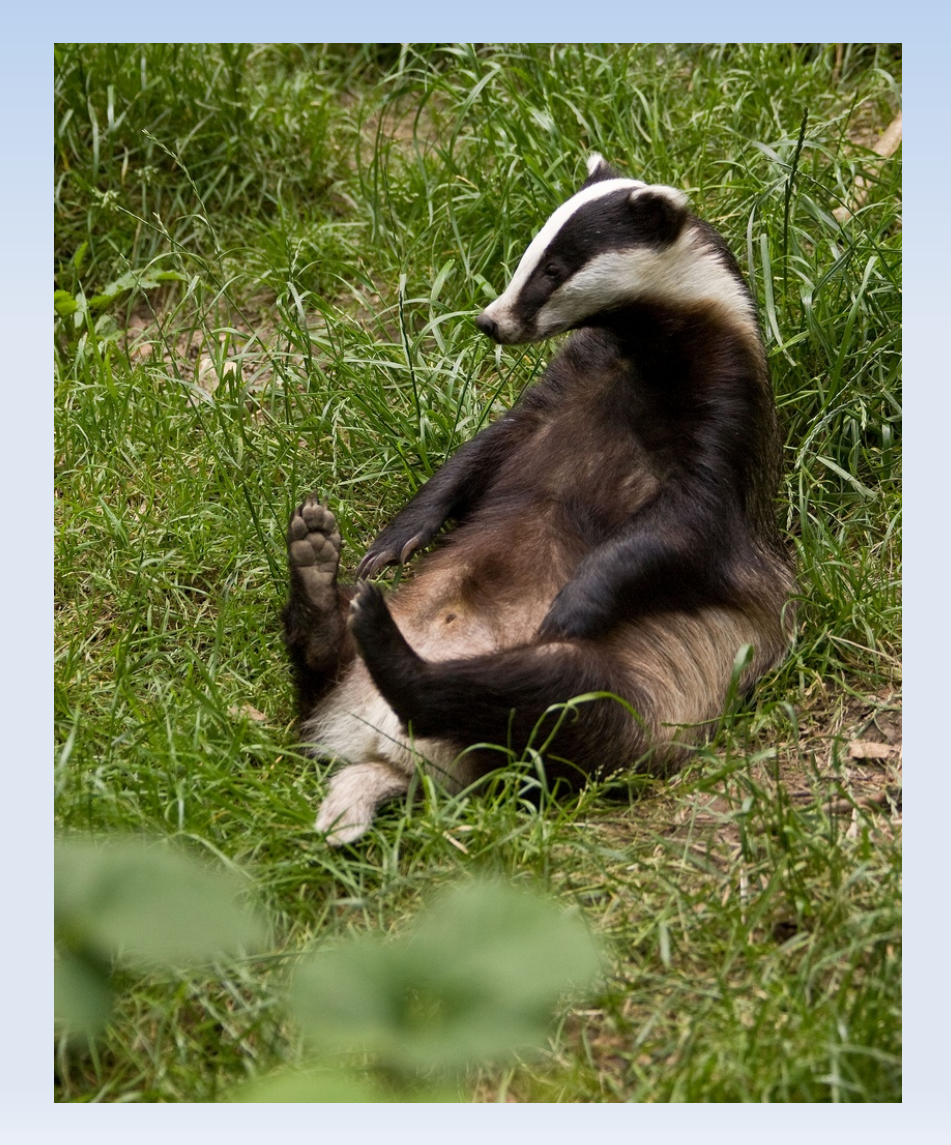